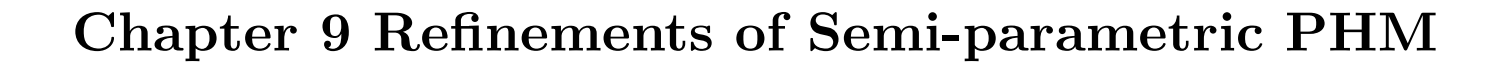

PubH 7450

 <sup>c</sup> Wei Pan Email: weip@biostat.umn.edu  ${\tt Http:} \quad$  www.biostat.umn.edu/ $\sim$ weip

## §9.2 Time-dependent covariates

- Z: baseline/fixed, not changing over time; most common.  $Z(t)$ : time-dependent or time-varying covariate, e.g. weight, BMI, blood pressure, health or trt status at time t.
- PHM and PL:

$$
h(t|Z(t)) = h_0(t) \exp(Z(t)'\beta).
$$

$$
L(\beta) = \prod_{i=1}^{D} L_i = \prod_{i=1}^{D} \frac{\exp(Z_{(i)}(t)'\beta)}{\sum_{j \in R(t_i)} \exp(Z_{(j)}(t)'\beta)}.
$$

• Example:  $n = 4$ ;  $Z(t)$ : smoking status at t. obs 1:  $Z(t) = 1$  for  $0 \le t < 2$ ;  $Z(t) = 0$  for  $t \ge 2$ ; event at  $t = 5$ . obs 2:  $Z(t) = 0$  for  $0 \le t < 4$ ;  $Z(t) = 1$  for  $t \ge 4$ ; event at  $t = 6$ . obs 3:  $Z(t) = 0$  up to an event at  $t = 1$ . obs 4:  $Z(t) = 1$  up to an event at  $t = 3$ .  $L_1 = \frac{\exp(0*\beta)}{\exp(0*\beta) + \exp(1*\beta) + \exp(0*\beta) + \exp(1*\beta)}.$ 

$$
L_2 = \frac{\exp(1*\beta)}{\exp(1*\beta) + \exp(0*\beta) + \exp(1*\beta)}.
$$
  
\n
$$
L_3 = \frac{\exp(0*\beta)}{\exp(0*\beta) + \exp(1*\beta)}.
$$
  
\n
$$
L_4 = \frac{\exp(1*\beta)}{\exp(1*\beta)} = 1.
$$

• Example 9.1: SAS

DFS: disease-free survival, min(disease recurrence, death).

Dan Sargent's paper: in colon-cancer trials, the outcome is

- 1) 5-yr survival as the current practice;
- 2) 3-yr DFS as the new proposed one.
- $Z_a = 0$  if  $t <$  time at which aGVHD occurs;  $= 1$  o/w.

 $Z_c = 0$  if  $t <$  time at which cGVHD occurs;  $= 1$  o/w.

 $Z_p = 0$  if  $t <$  time at the platelets recovered; = 1 o/w.

- An application: check the PH assumption.
- Consider a simple example: a binary  $Z = 0$  or 1, indicating one of the two groups. PHM:  $h(t|Z) = h_0(t) \exp(Z\beta_1) \Longrightarrow$

3

 $h(t|\mathrm{Grp}\,1)$  $\frac{n(\ell|\text{GTP I})}{h(\ell|\text{Grp 0})} = \exp(\beta_1), \text{ constant!}$ 

- Now, consider an alternative model:  $h(t|Z) = h_0(t) \exp(Z\beta_1 + Zg(t)\beta_2) \Longrightarrow$  $h(t|\mathrm{Grp}\,1)$  $\frac{h(t|\text{G1}p\text{I})}{h(t|\text{Grp}\text{I})} = \exp(\beta_1 + g(t)\beta_2), \text{ time-varying (if }\beta_2 = 0)$
- Checking a PHM: add a time-dependent covariate, e.g.  $Z \times \log(t)$ , and see whether its coefficient is significant! not <sup>a</sup> general GOF test: depending on the true and specified  $g(t)$ ; you used this type of tests often...
- Example 9.2: SAS

## §9.3 Stratified PHM

• Consider two binary covariates:  $Z_1$  indicating trt grp,  $Z_2$ indicating male grp.

PHM:  $h(t|Z_1, Z_2) = h_0(t) \exp(Z_1\beta_1 + Z_2\beta_2) \Longrightarrow$  $\frac{h(t|trt,Z_2)}{h(t|ctl,Z_2)} = \exp(\beta_1),$  $\frac{h(t|Z_1,M)}{h(t|Z_1,F)} = \exp(\beta_2)$ . –again constant and PH!

- How about if 1) PH assumption may not hold for  $Z_2$  while holds for  $Z_1$  and 2) only  $\beta_1$  is of interest?
- 1) fix the problem, e.g., by ...; 2) use a *stratified PHM*:  $h(t|Z_1, Z_2) = h_0(t|Z_2) \exp(Z_1\beta_1)$
- Implications:

 $h(t|Z_1, M) = h_{0,M}(t) \exp(Z_1\beta_1),$ 

 $h(t|Z_1, F) = h_{0,F}(t) \exp(Z_1 \beta_1),$ 

and there is no restriction/assumption on the relationship between the two baseline hazards; e.g.,

 $h(t|Z_1, M)/h(t|Z_1, F) = h_{0,M}(t)/h_{0,F}(t)$  may or may not be a constant!

On the other hand,  $\frac{h(t|trt,Z_2)}{h(t|ctl,Z_2)} = \exp(\beta_1), \,\text{still a PHM!}$ 

• Summary: to adjust for a confounder, 1) put it in a regression model; or 2) treat it as a stratifier.

A key difference: 1) may require <sup>a</sup> stronger modeling assumption.

- How to estimate  $\beta$ ?
- Method 1: analogous to M-H method, 1) fit a PHM for each stratum: using  $L^{(h)}(\beta)$  based on the data  $\text{in stratum}\,\,h\Longrightarrow\hat{\beta}^{(h)};$ 2) combine  $\hat{\beta}^{(h)}$ 's, e.g., by ... Prior to 2), may conduct a homogeneity test on  $H_0$ :  $\beta^{(1)} = \beta^{(2)} = ...;$  why and how?
- Method 2: under the homogeneity assumption, use  $L(\beta) = \prod_h L^{(h)}(\beta).$
- Example 9.1b: SAS

## §9.4 Left-truncated and right-censored data

- Channing House data: Age 1: age at the entry; Age 2: age at the end of study or death. Covariate: gender.
- Recall how we dealt with LT-RC'ed data: One sample problem: modify K-M or N-A estimator; how? K-sample problem: modify generalized rank tests; how? Regression with PHM: modify PL; how?
- LT-RT'ed data:  $(Y_j, T_j, \delta_j, Z_j)$ ,  $j = 1, ..., n$ .
- PHM:  $h(t|Z) = h_0(t) \exp(Z' \beta)$ .
- Modification:  $R(t_i) = \{j : Y_j < t_i \leq T_j\};$ PL remains the same with the new  $R(t_i)$ .
- MPLE

$$
\hat{\beta} = \operatorname{argmax}_{\beta} \prod_{i=1}^{D} \frac{\exp(Z'_{(i)}\beta)}{\sum_{j \in R(t_i)} \exp(Z'_{j}\beta)},
$$

$$
\hat{H}_0(t) = \sum_{t_i \le t} \frac{d_i}{\sum_{j \in R(t_i)} \exp(Z'_{j}\beta)}.
$$

- Example 9.4: SAS
- Another use of the counting process notation: Code time-dependent covariates: e.g., how to input the data with time-dependnet smoking status in the example on  $p.2$ ? Any issue with multiple "observations" from the same subject?